## Rete Natura 2000 in Emilia-Romagna anno 2000

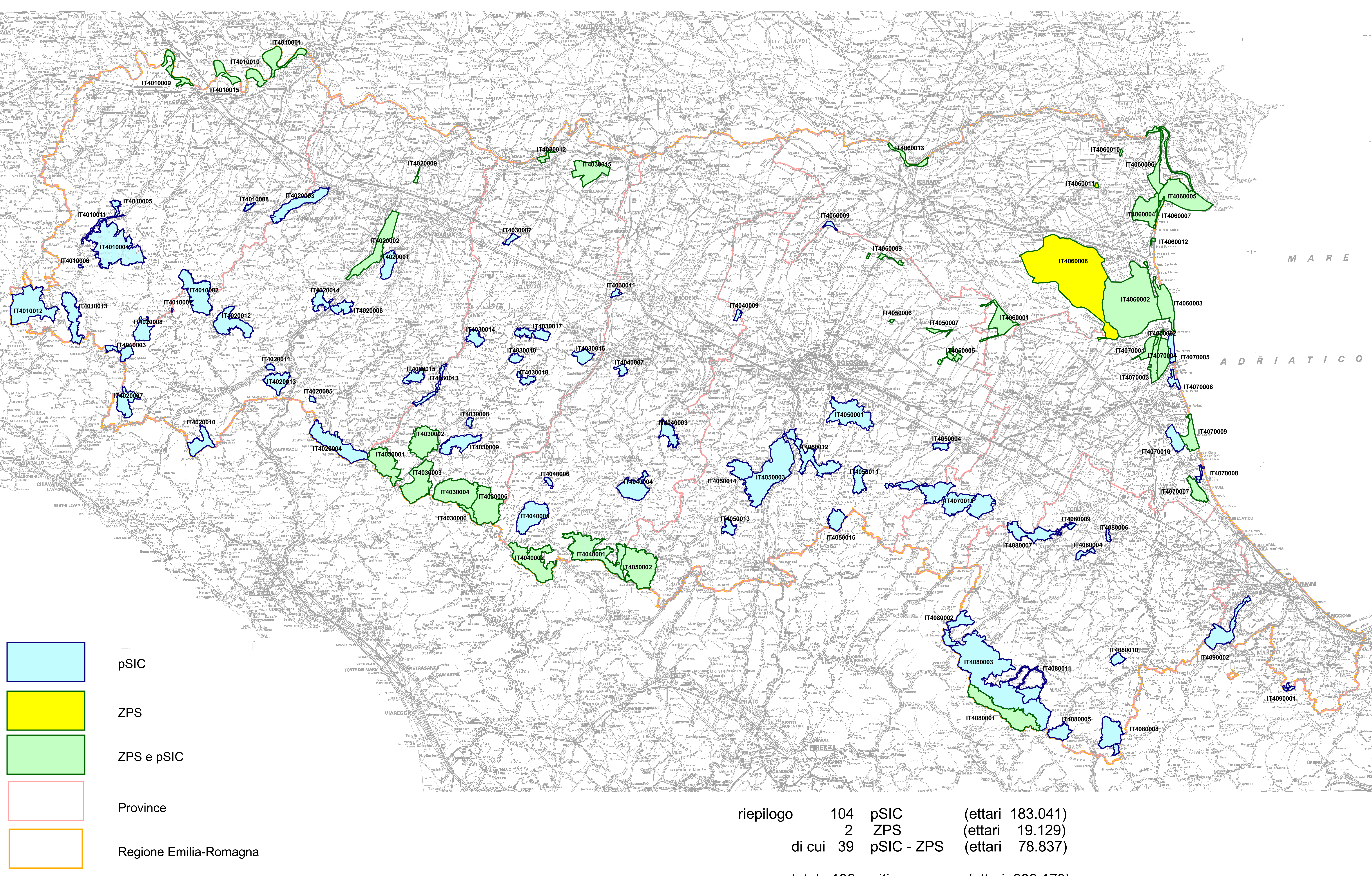

## Deliberazione della Giunta Regionale n. 2042 del 20.11.2000

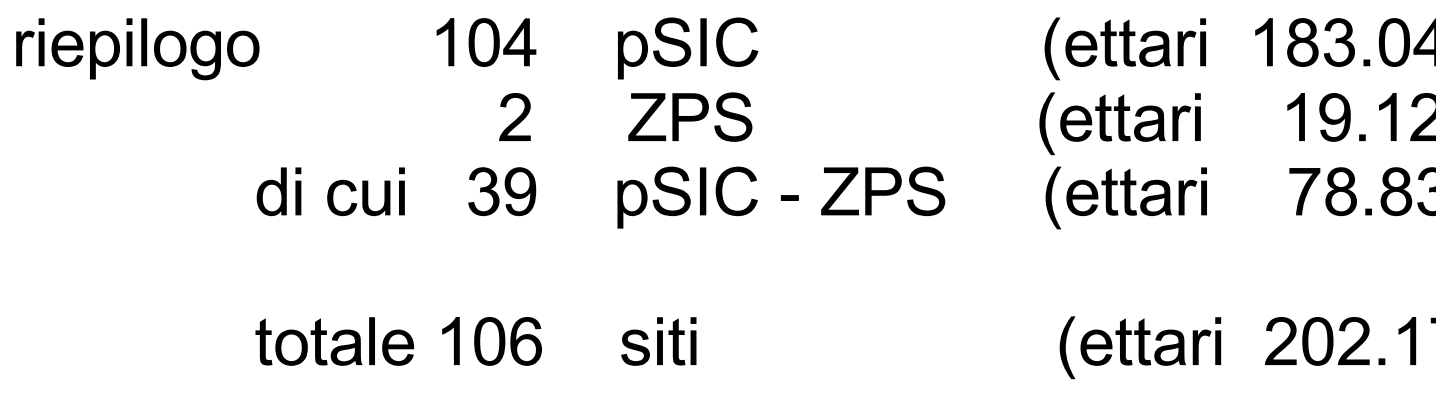

- 
- 
- 

170)